## ADD MUSIC AND SOUND CLIPS Fade audio in and out

Fades are commonly used audio transitions. Audio fade-ins begin with silence and increase to full volume, and fade-outs begin at full volume and decrease to silence.

## Fade audio in or out

- 1. To reveal the fade handles, position the pointer over the audio portion of a clip in the timeline.
- 2. Drag the fade handle to the point in the clip where you want the fade to begin or end.

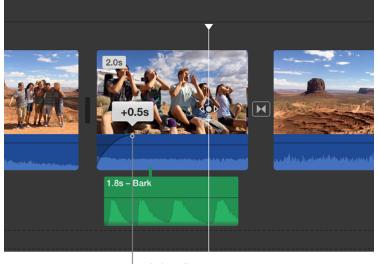

|Fade handle

Dragging a fade handle at the beginning of a clip creates a fade-in, and dragging a fade handle at the end of a clip creates a fade-out.

Copyright © 2017 Apple Inc. All rights reserved.